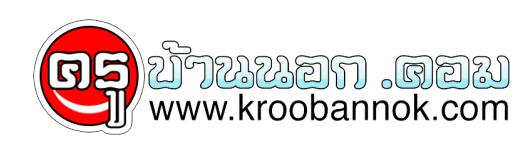

## **วิธีการดูว่าใครที่เข้าเล่นเครื่องคอมแล้วเข้าเว็บใดบ้าง**

นำเสนอเมื่อ : 22 ต.ค. 2552

วิธีดูลูกหลานของเราเข้าดูเว็บอะไรตอนเราไม่อยู่งายๆครับ

วิธีดูลูกหลานของเราเข้าเล่นเว็บที่ไม่พึงประสงค์โดยเฉพาะเวลาที่เราไม่อยู่ เป็นเทคนิคง่ายๆหลายคนทำเป็นแต่หลายคนอาจไม่ทราบทำดังนี้ครับ ถ้าเราเปิดเว็บขึ้นมา เลือกTools....Toolbars ....History จะพบรายการที่คนเข้าไปเล่น เป็นวันนี้ หรืออาทิตย์นี้ เป็นต้นดูชื่อเว็บก็น่าจะเดาออกนะครับว่ามันน่าจะเป็บเว็บเกี่ยวกับอะไร ..ขอภัยท่านผู้รู้ข้าน้อยมือใหม่มีความรู้น้อยยังต้องพัฒนาอีกมาก